# **pix bet eleicao**

- 1. pix bet eleicao
- 2. pix bet eleicao :luva bet.co
- 3. pix bet eleicao :brasileirão série c palpites

## **pix bet eleicao**

Resumo:

**pix bet eleicao : Inscreva-se em mka.arq.br agora e desfrute de recompensas incríveis! Bem-vindo à sua experiência de apostas única!** 

contente:

epósitos - Betking n m.betking : ajuda: depósitos Ajuda/ Verificação KYC 1 O ne 'Verificação

e acordo com o que o usuário pode encontrar.000,000.00 (considerando-se que não é um duto de qualquer outro tipo de produto) para o

Flipline Studios 4.7 235,955 votes

Papa's Pizzeria is a cooking game created by Flipline Studios. Grab your dough and get ready for a delicious pizzeria adventure! You're on your way to becoming the best pizza parlor in town. Take orders, prepare the dough, add toppings, and serve carefully sliced pizzas to all of your wacky customers. Control at each step of the pizza-making process and juggle between each area of the restaurant. Switch to the Topping Station to add a variety of toppings to each pizza. Move to the Bake Station to cook the pizzas in the oven until they're baked just right. Jump to the Cutting Station to cut the pizza into perfect slices. Each station is a hands-on experience, where you'll need to drag, swipe, and tap your way through the pizza-building process. Use your hard-earned tips to buy restaurant upgrades and hats to wear, and you can also decorate your lobby with furniture and posters from the Furniture Shop. Can you turn your pizzeria into the most famous fast-food chain in the world?

How to play:

Select, drag and move ingredients - Left mouse button

About the creator:

Papa's Pizzeria was created by Flipline Studios, and was later emulated in HTML5 by AwayFL. Also play other Papa's Games games on Poki: Papa's Burgeria, Papa's Taco Mia and Papa's Freezeria

### **pix bet eleicao :luva bet.co**

Em relação à primeira instrução, alguns comentários em pix bet eleicao português brasileiro sobre o artigo acima poderiam ser:

1. "Muito interessante esse artigo sobre apostas no Valorant! Ele explica bem como o jogo é e como o processo de apostas funciona."

2. "As dicas fornecidas no artigo são bem úteis para quem quer começar a fazer apostas no Valorant, como gerenciar o bankroll e comparar probabilidades."

3. "Perguntas frequentes sobre apostas no Valorant também são bem respondidas no artigo, como se é legal apostar no Brasil e quais são os melhores sites de apostas para este jogo."

### **O que é 8 bets e por que está causando furor no Brasil?**

No mundo dos jogos de azar online, uma nova plataforma está chamando a atenção dos brasileiros: 8 bets. Com apostas esportivas, jogos de cassino, incluindo slots online e a

capacidade de interação em pix bet eleicao tempo real, esta plataforma está conquistando um espaço no competitivo mundo das probabilidades.

#### **pix bet eleicao**

Os usuários do 8 bets podem desfrutar de uma variedade de jogos emocionantes enquanto competem por conquistas e lucros. Entre as novidades recentes, a plataforma incluiu um vasto catálogo de slots online que já está entusiasmando muitos usuários cassino virtual.

#### **Como funcionam as apostas no 8 bets?**

Para começar um novo usuário do 8 bets deve se registrar e aproveitar a emocionante oferta de boas-vindas que inclui um bônus na abertura da conta.

#### **Eventos esportivos e apostas ao vivo**

O 8 bets abrange eventos esportivos nacionais e internacionais, permitindo aos usuários realizar apostas antes ou durante os jogos.

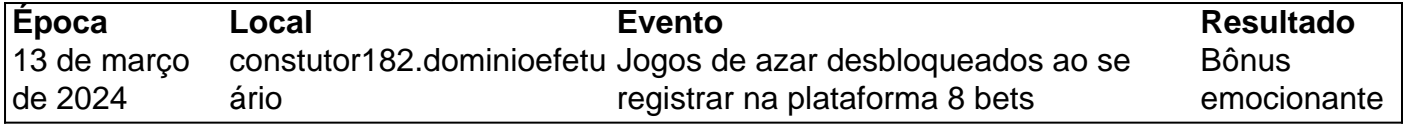

#### **Preguntas frequentes acerca do 8 bets**

**Q:** Não estou conseguindo acessar o site. O que está acontecendo?

**R:** Seu computador poderá ter salvaguardas restritivas instaladas. Desative essas configurações temporariamente ou tente acessar o site em pix bet eleicao um dispositivo diferente.

#### **Q:** Posso confiar no 8 bets?

**R:** 8 bets está aplicada uma rigorosa política de privacidade para pix bet eleicao segurança. Além disso, todos os jogos são auditados para garantir equivalência.

### **pix bet eleicao :brasileirão série c palpites**

12/02 /2024 08h51 Atualizado 11 de fevereiro, 20 24 Assinantes podem presentear 5 acessos GRATUITOS por dia. Rafa Farid a filha do músico Rogerinho e integrante no Grupo Revelação também usou as redes sociais para falar sobre o estadode saúde dele pai - que foi lasaqueado ao tentar se defender dos criminosos em pix bet eleicao um assalto na capital baiana), neste domingo

Carnaval Integrantes do Revelação são assaltados após tocarem em pix bet eleicao bloco no carnaval de Salvador; músico é esfaqueado — O meu pai está bem. Ele teve que levar pontos na mão, Está com a perna machucada", machucou as costas). Mas ele estava bom! Não aconteceu nada mais muito grave sobre ninguém não estavam junto — disse A jovem: " Eu também tinhacom eles", mas estou Em{K 0] contato c Meu Pai? Estou falando para ela desde cedo... Ela esta boa". Estão todos Bem Na medida o possível

Instagram. Rogerinho também gravou um {sp}, que foi compartilhado nas redes sociais dele e do grupo de onde tranquiliza os fãs com mostra a mão direita enfaixada! O músico chegou à ser levado para o hospital da região E precisou levar seis pontos). Ele Também teve ferimentos considerados "superficiais" das costas: "Nessa madrugada passei por uma susto", mas graças em pix bet eleicao Deus estou bem!" Nobrigadora Por todas as mensagensde carinhoe preocupação; não vou poder tocar até A minha recuperação na mãos ele sigo aqui

acompanhando junto o @gruporevelacao nesse carnaval.", escreveu na publicação, Ele seguiu com os grupo para Natal e mas não se apresentou: Criminosos assaltaram integrantes do Grupo Revelação pouco depois de dos músicos tocarem em pix bet eleicao bloco no Carnavalde Salvador (na Bahia). O roubo ocorreu por volta das 5h da manhã deste domingo (11), De acordo como a assessoria- imprensado grupos mais pagodes; Mauro Jrs ou Rogerinho foram abordadodos após pix bet eleicao apresentação Na capital baiana E perderam "toDOS as seus pertenceS".

A Polícia Civil do estado investiga o caso. Em nota, a Policia civil da Bahia afirmou que foi registrada ( na 1a Delegacia Territorial(DT/Barris), "uma ocorrência de roubo majorado contra dois músicos em pix bet eleicao uma bandade samba e se apresentou no circuito Osmar". Atriz é rainha- bateria das escola teve como enredo 'Transformação: nosso destino era ser Onça' Americana Diamondbackscerta compra pela Endeavor com pix bet eleicao mais nova transação Na região dos EUA ele também tornou aposta para produção por combustíveis

fósseis Das 1,2 mil espécies listadas pelo documento, uma em pix bet eleicao cada cinco corre esse perigo; para especialista. dados expõem 'fracasso da convenção global' Maria Dolores disse que torce do tricolor gaúcho por conta de seu genro Com a Semana Santa no fimde março os produtos já estão à venda nos{ k 0); sitess comércio eletrônico e pontos físicos Rio De Janeiro vem enfrentando dias com calor intenso! Por isso: todo cuidado é pouco Filha das o bicheiro Maninho", também são brigada ", inspirar fantasiaes No bloco Vei

Cá Minha Flor Clássico brasileiro de 2002 passará pela primeira vez em pix bet eleicao salas da África do Norte e no Oriente Médio, alémde países como Reino Unido. Irlanda E Austrália Presidente argentino também entregou uma cópia das carta manuscrita pelo chanceler José María Gutiérrez a Juan Bautista Alberdi ( datada se 1854), com um quadro Coma imagem Do cartão postal comemorativo à primeiro santa argentina Agências bancáriaS ficarão fechada as até terça-feira; Faturais consumo - Como água para gás ou telefone – podem ser quitadas na quarta-feira de cinzas ou via canais digitais, orienta Febraban

Author: mka.arq.br Subject: pix bet eleicao Keywords: pix bet eleicao Update: 2024/8/2 16:09:52